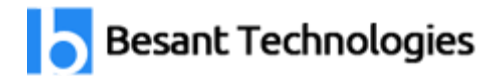

# Android Course Syllabus

## 80% Practical training & 20% Theory

Experts Available 24x7 for your queries **25 to 35 Hrs. of training**

#### **Trainer Profile**

Our Trainers provide complete freedom to the students, to explore the subject and learn based on real-time examples. Our trainers help the candidates in completing their projects and even prepare them for interview questions and answers. Candidates are free to ask any questions at any time.

- More than **7+ Years** of Experience
- Expert level Subject Knowledge and fully up-to-date on real-world industry applications
- **Trainers have experienced on multiple real-time projects in their Industries**

Learn how to use Android from beginner level to advanced techniques which is taught by experienced working professionals. With our Android Training you'll learn concepts in expert level with practical manner.

#### **MODULE 1: JAVA Concepts**

- OOPs Concepts
- Inheritance in detail
- Exception handling
- Packages & interfaces
- JVM & .jar file extension
- Multithreading (Thread class & Runnable Interface)

#### **MODULE 2: SQL**

• DML & DDL Queries in brief

#### **MODULE 3: Introduction to Android**

- What is Android?
- Setting up development environment
- Dalvik Virtual Machine & .apk file extension

#### **Fundamentals**

- a.Basic Building blocks Activities,Services,Broadcast Receivers & Content providers
- $\bullet$  b.UI Components Views & notifications
- c.Components for communication -Intents & Intent Filters
- Android API levels (versions & version names)

#### **MODULE 4: Application Structure (in detail)**

- AndroidManifest.xml
- uses-permission & uses-sdk
- **Resources & R.java**
- Assets
- Layouts & Drawable Resources
- Activities and Activity lifecycle
- First sample Application

#### **MODULE 5: Emulator-Android Virtual Device**

- Launching emulator
- Editing emulator settings
- Emulator shortcuts
- Logcat usage
- Introduction to DDMS
- Second App:- (switching between activities)
- Develop an app for demonstrating the communication between Intents

#### **MODULE 6: Basic UI design**

- Form widgets
- Text Fields
- Layouts
- $\bullet$  [dip, dp, sip, sp] versus px
- Examples

#### **MODULE 7: Preferences**

- SharedPreferences
- Examples

#### **MODULE 8: Menu**

- Option menu
- Context menu
- Sub menu
- menu from xml
- menu via code
- Examples

#### **MODULE 9: Intents (in detail)**

- Explicit Intents
- $\bullet$  Implicit intents
- Examples

#### **MODULE 10: UI design**

- Material Design
- Time and Date
- Images and media
- Composite
- AlertDialogs & Toast
- Popup
- Examples

#### **MODULE 11: Tabs and Tab Activity**

• Examples

#### **MODULE 12: SQLite Concepts**

- SQLite Programming
- SQLiteOpenHelper
- SQLiteDatabse
- Cursor
- Reading bookmarks
- Example

– Develop an App to demonstrate database usage. CRUD operations must be implemented.

Final details should be viewed in GridView as well as in ListView.

#### **MODULE 13: Android Debug Bridge (adb) tool**

#### **MODULE 14: Adapters and Widgets**

#### **Adapters**:-

- a.ArrayAdapters
- b.BaseAdapters
- ListView and ListActivity
- Custom listview
- GridView using adapters
- Gallery using adapters
- Examples

#### **MODULE 15: Threads**

- Threads running on UI thread (runOnUiThread)
- Worker thread
- Handlers & Runnable
- AsynTask (in detail)
- Examples
- Live Folders
- Using sdcards
- XML Parsing
- JSON Parsing
- Maps, GPS, Location-based Services

## Our Branches

Velachery **BTM Layout** Tambaram **Marathahalli** OMR Rajaji Nagar Porur **Disk and American Contract Contract Contract Contract Contract Contract Contract Contract Contract Contract Contract Contract Contract Contract Contract Contract Contract Contract Contract Contract Contract Contract** Anna Nagar **Kalyan Nagar** Kalyan Nagar T.Nagar Electronic City Thiruvanmiyur **Indira Nagar** Indira Nagar Siruseri **HSR Layout** 

Maraimalai Nagar **Hebbal** 

### **Chennai Locations Bangalore Locations**

*Follow Us*